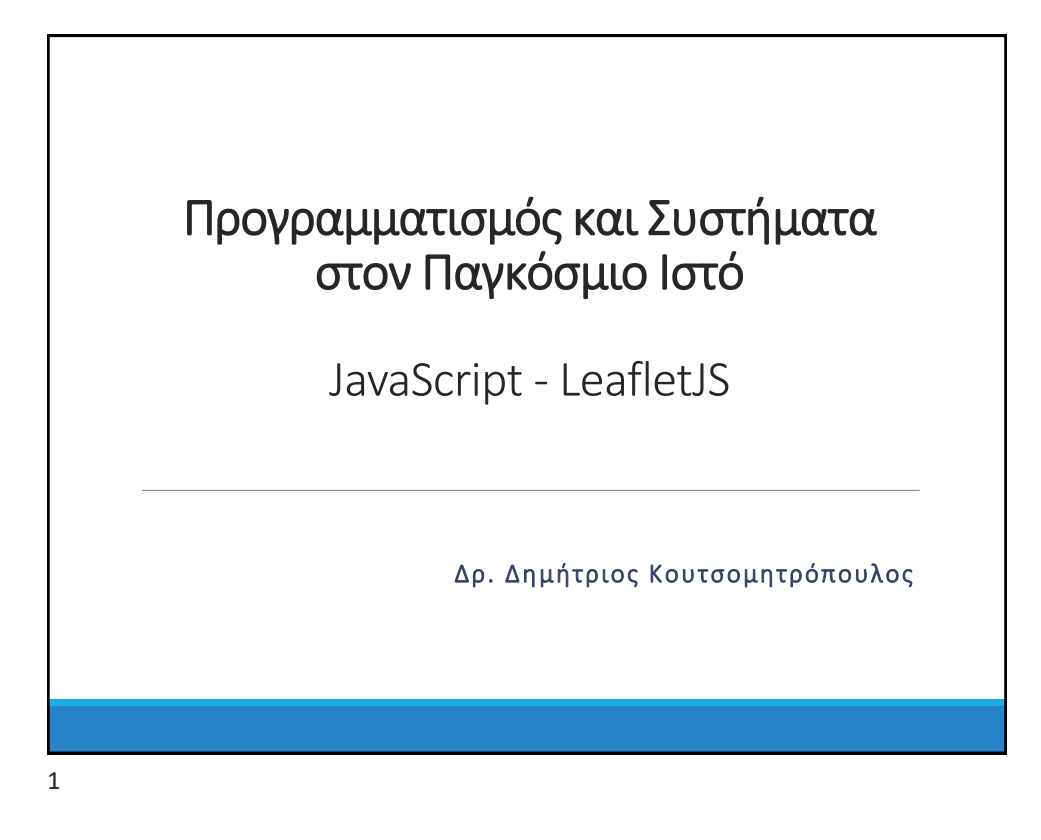

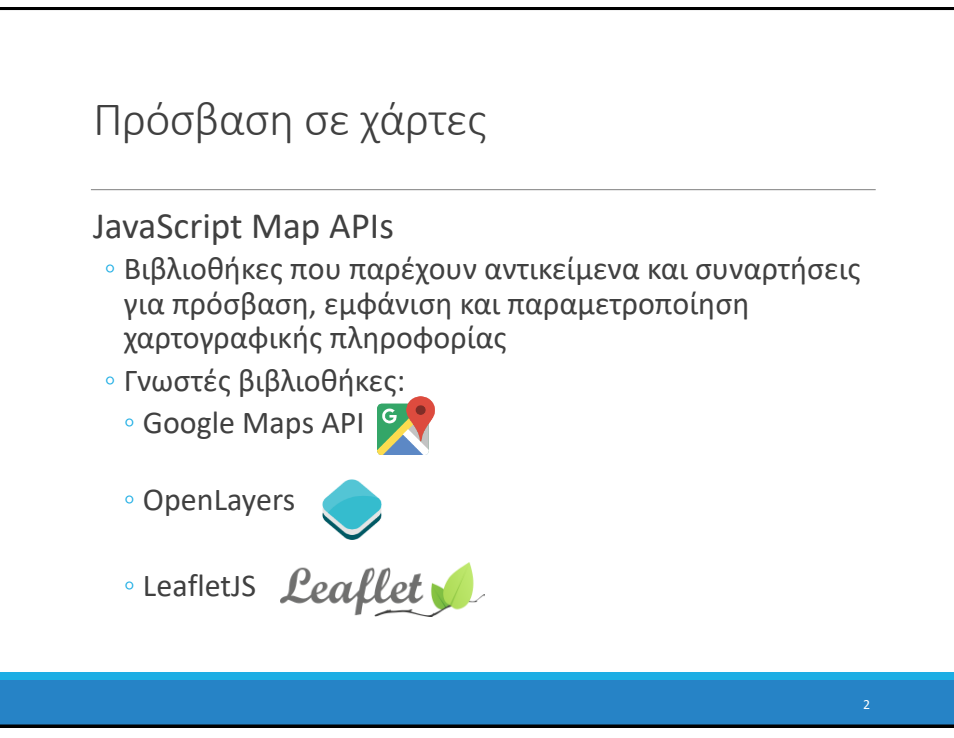

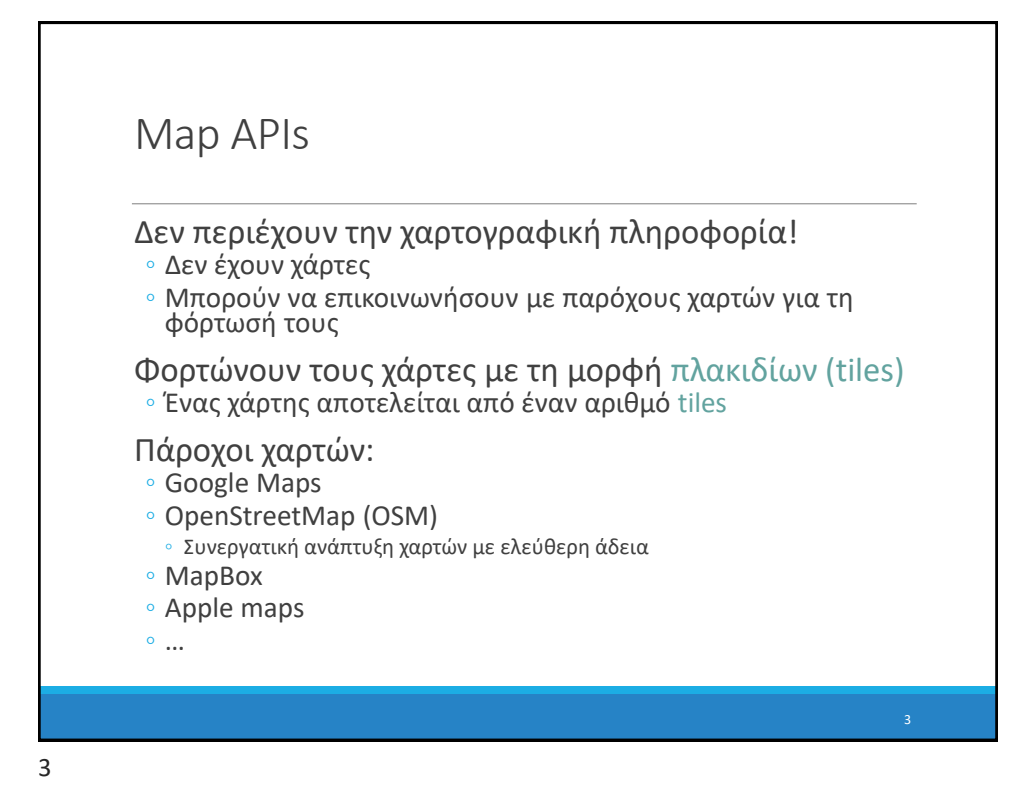

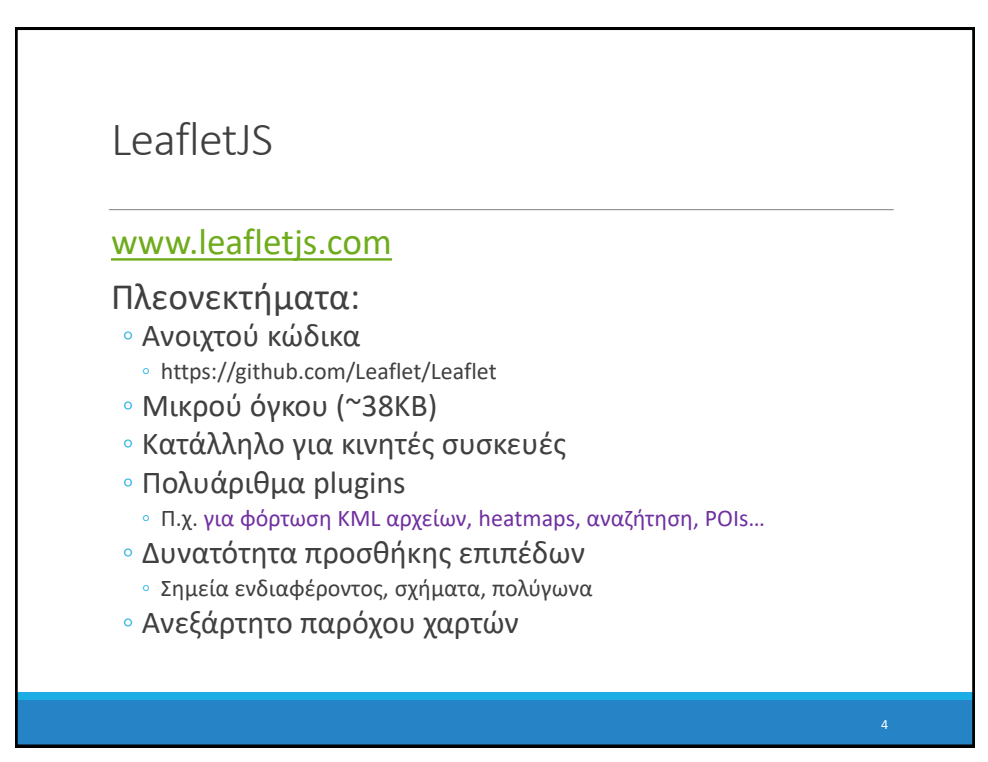

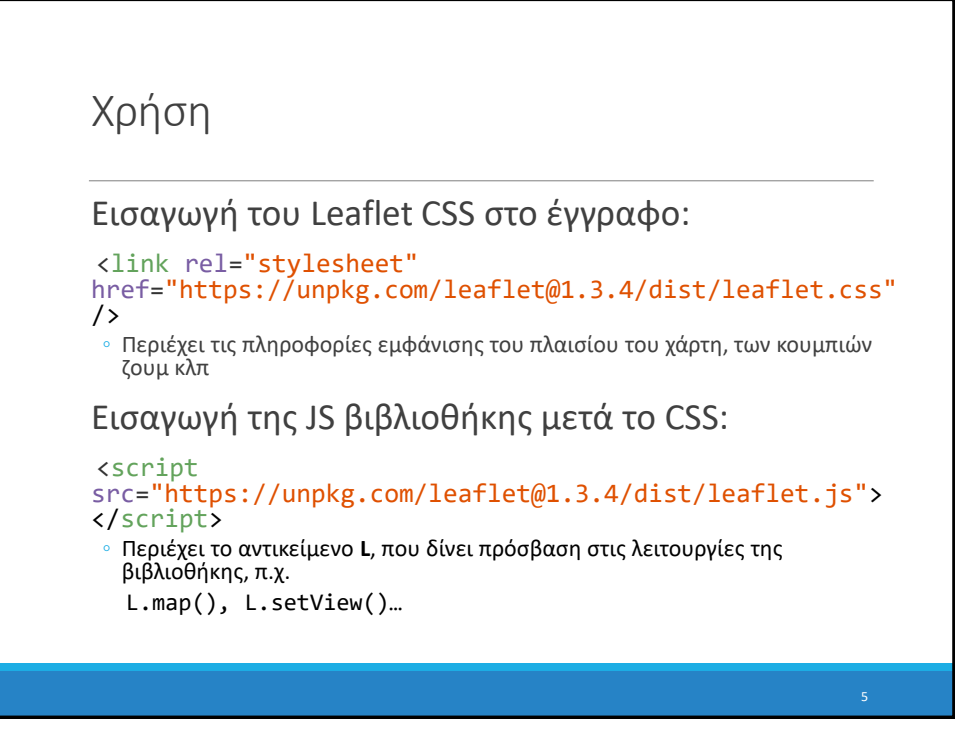

```
5
```
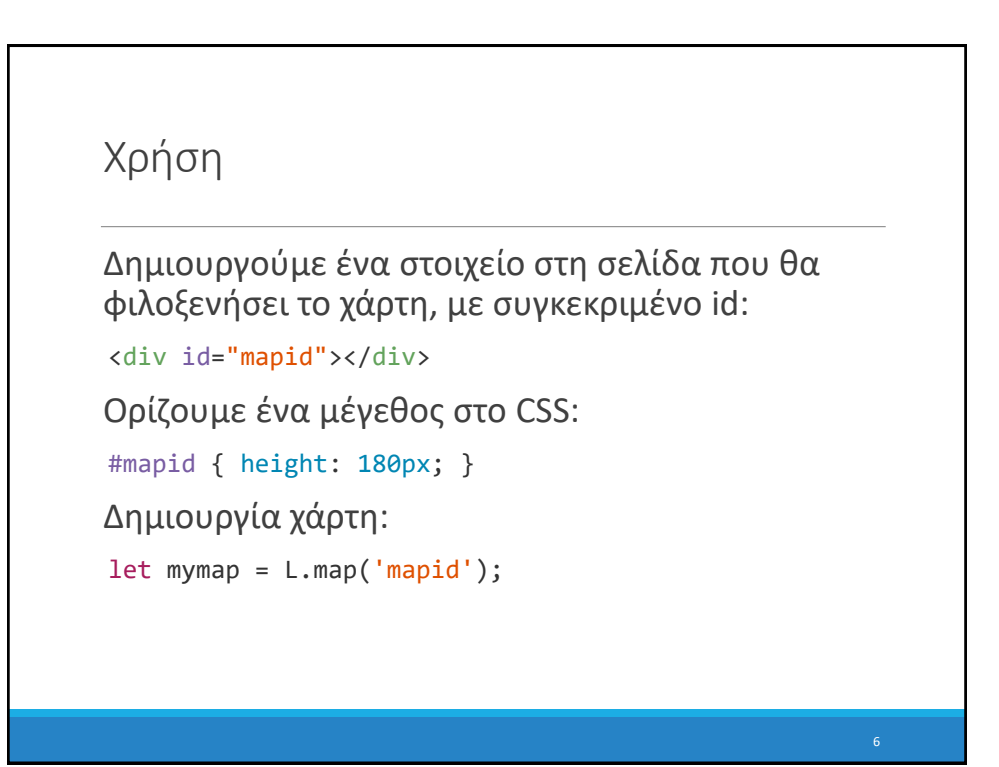

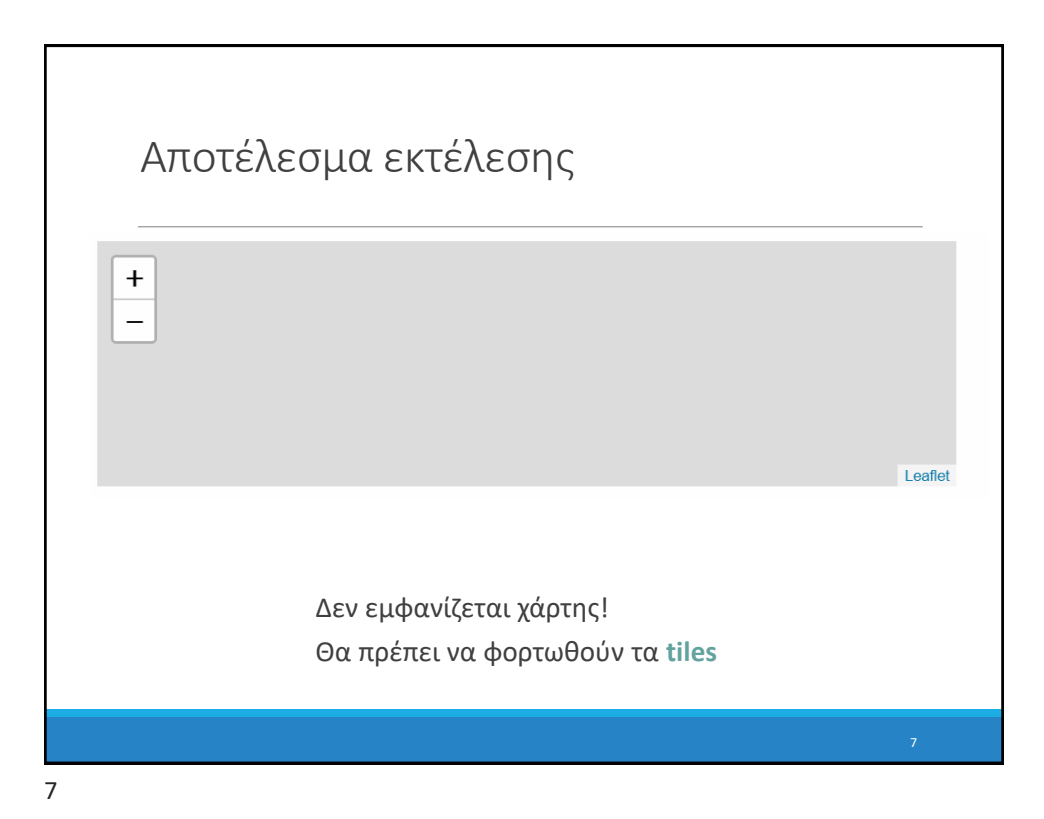

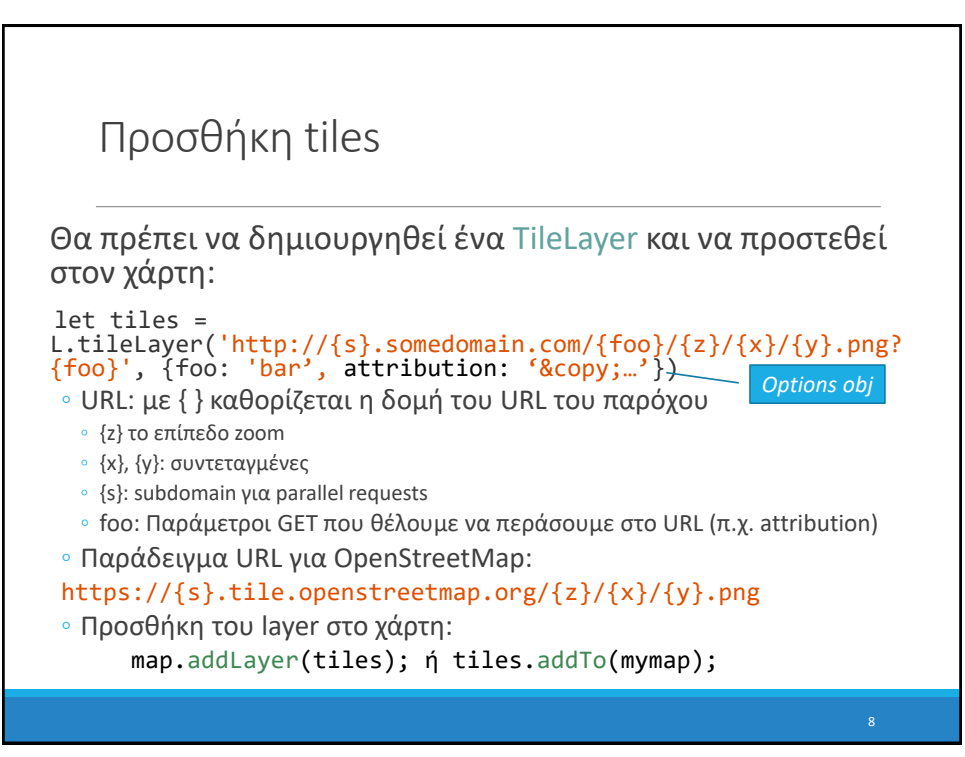

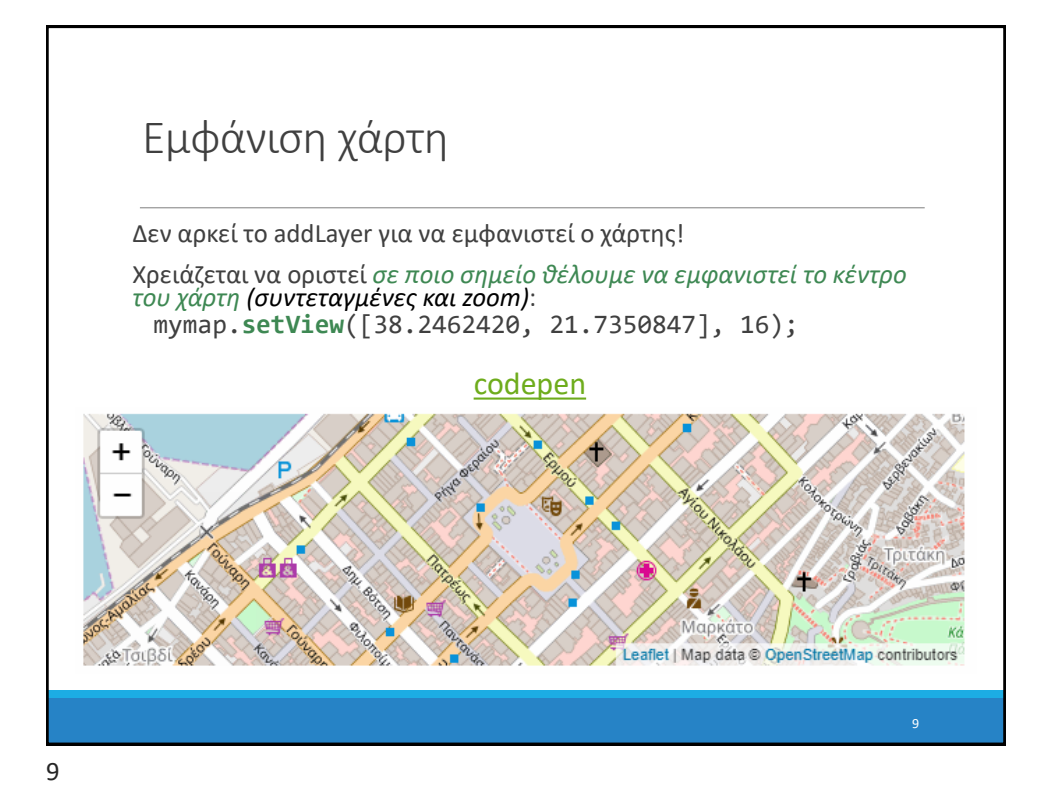

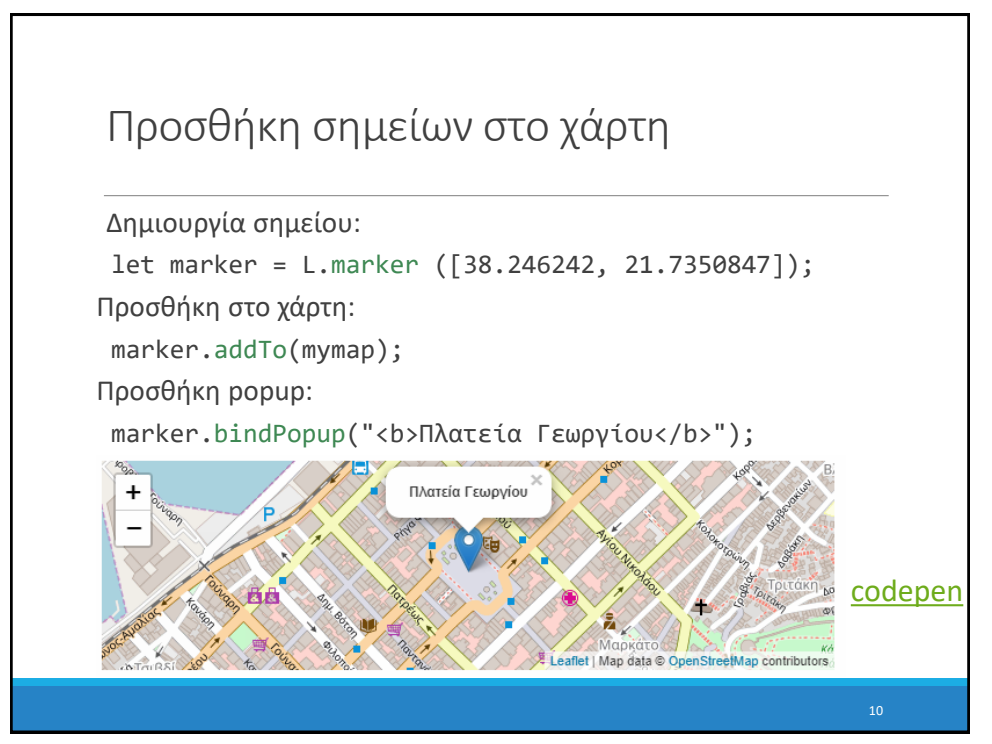

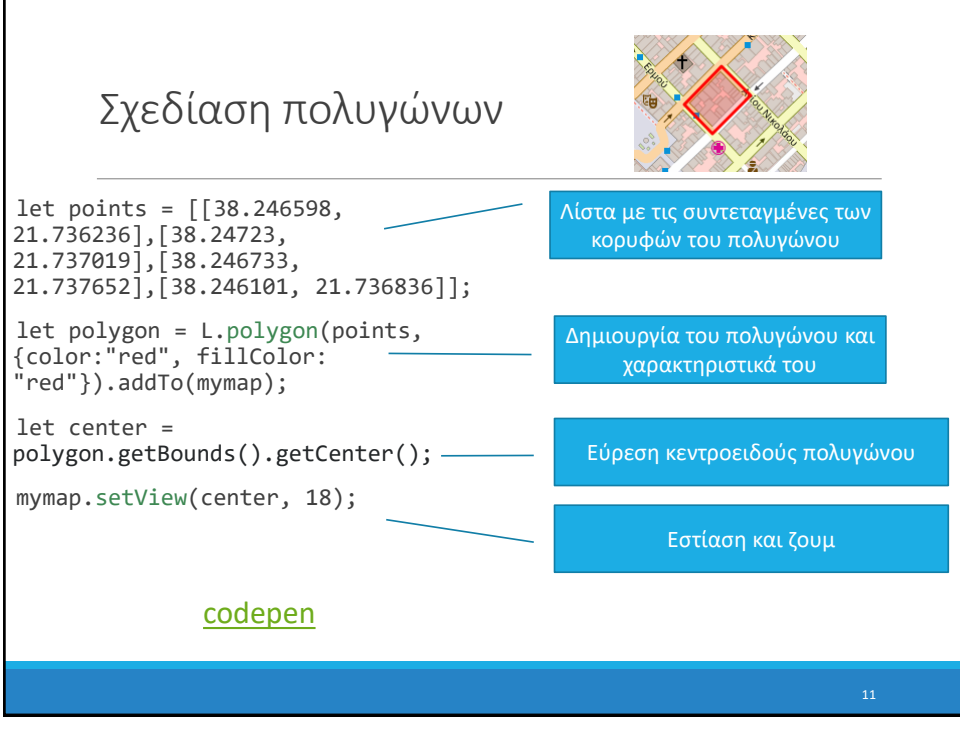

11

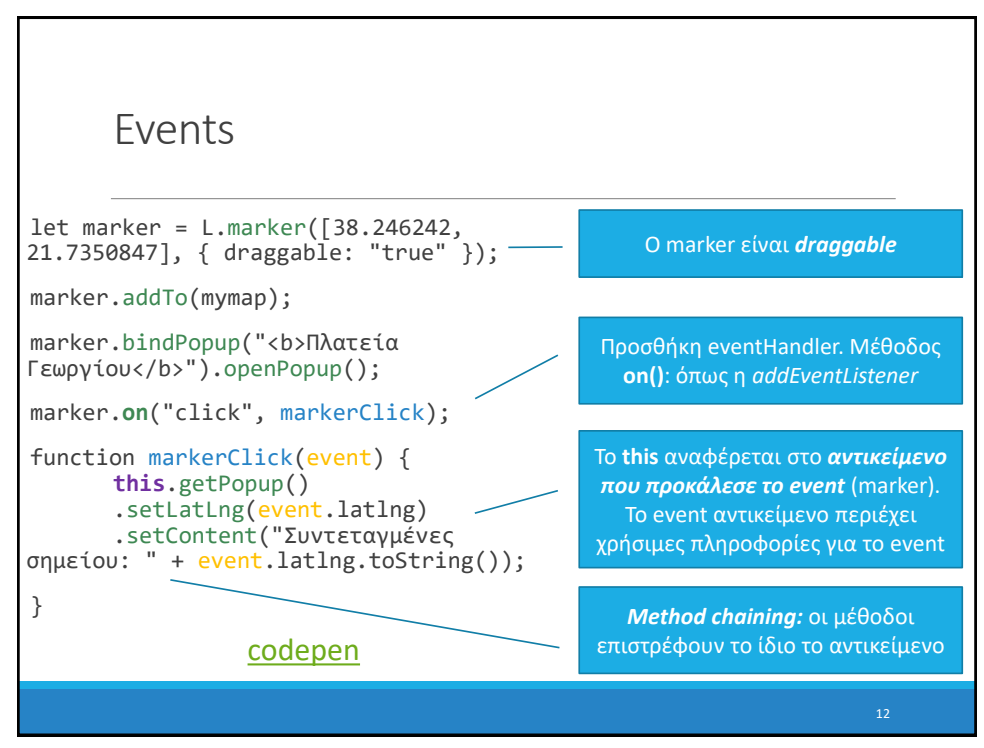

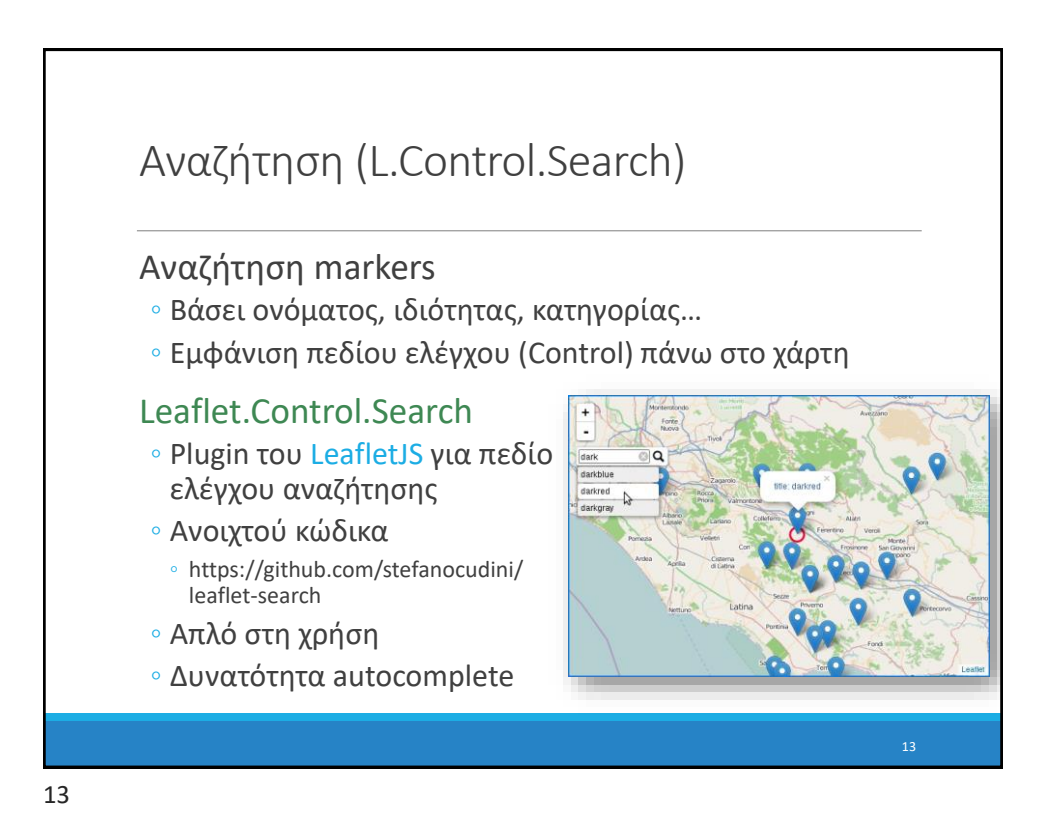

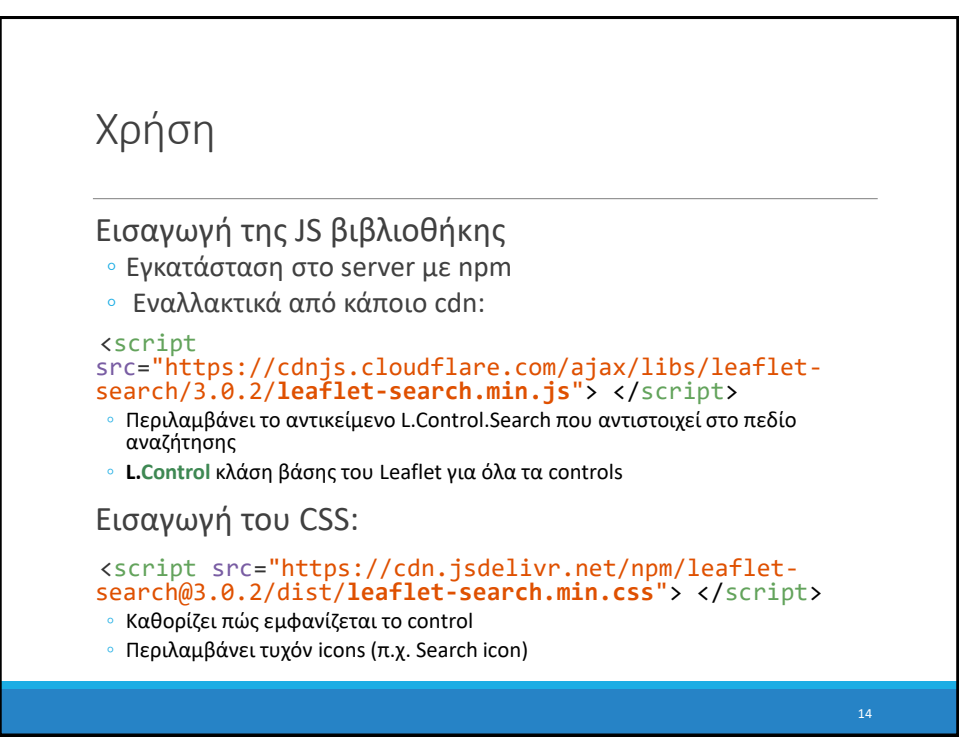

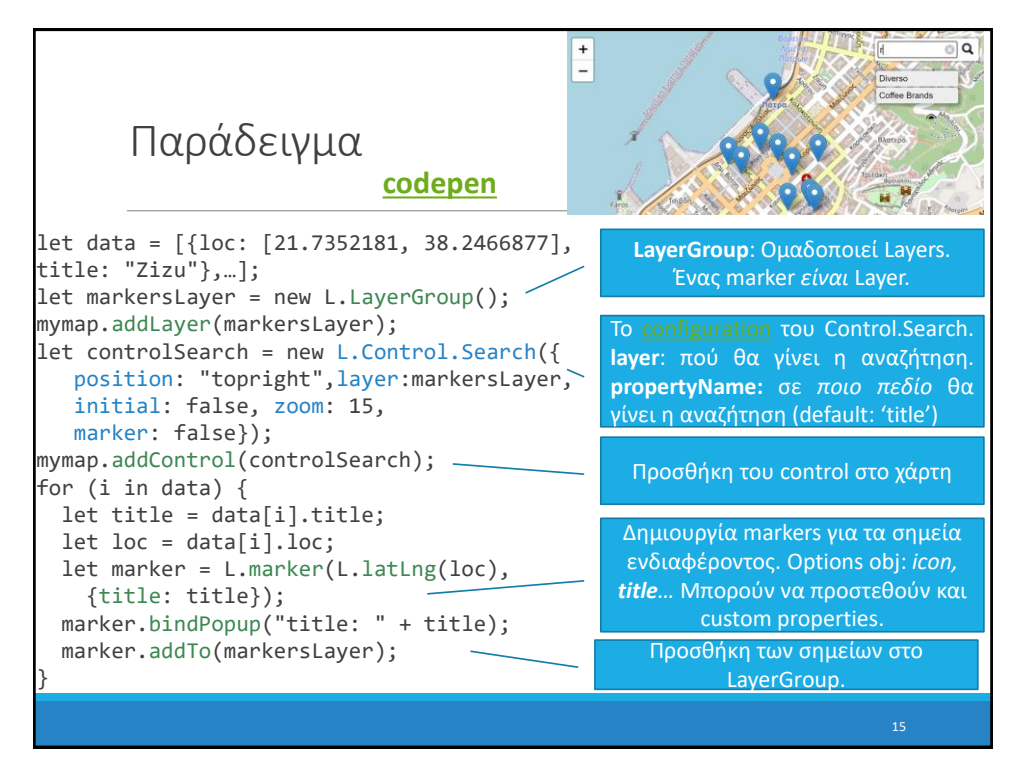

15

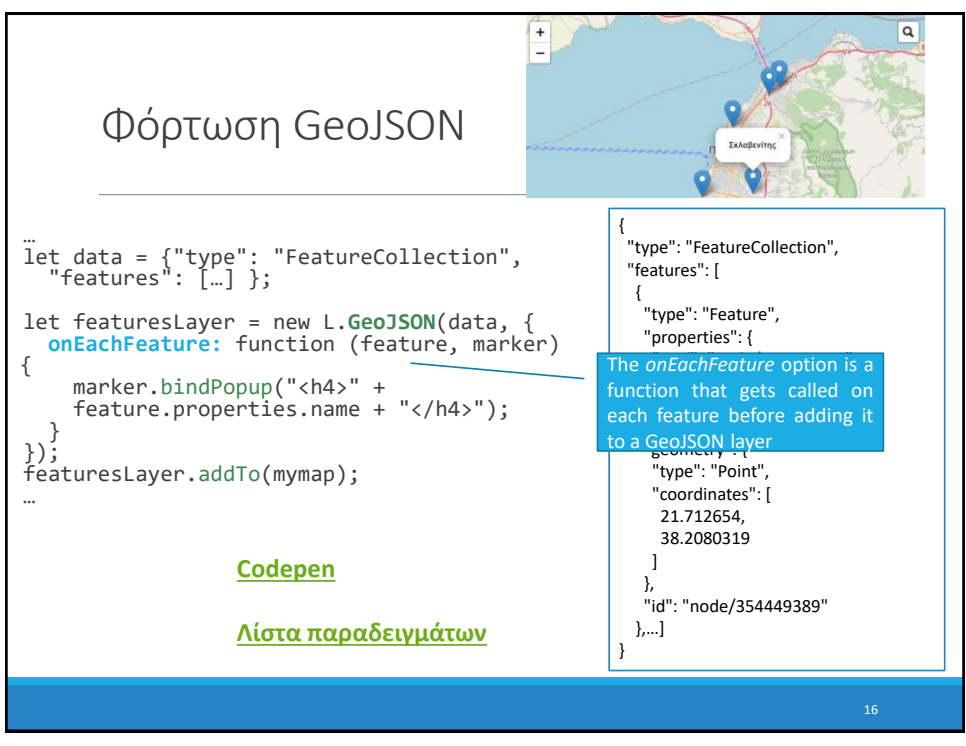